<span id="page-0-0"></span>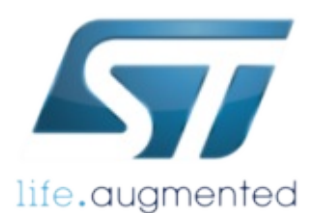

## MotionAT Software Library

MotionAT Software Library Documentation

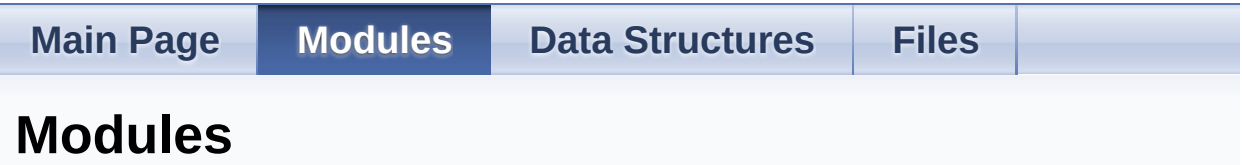

Here is a list of all modules:

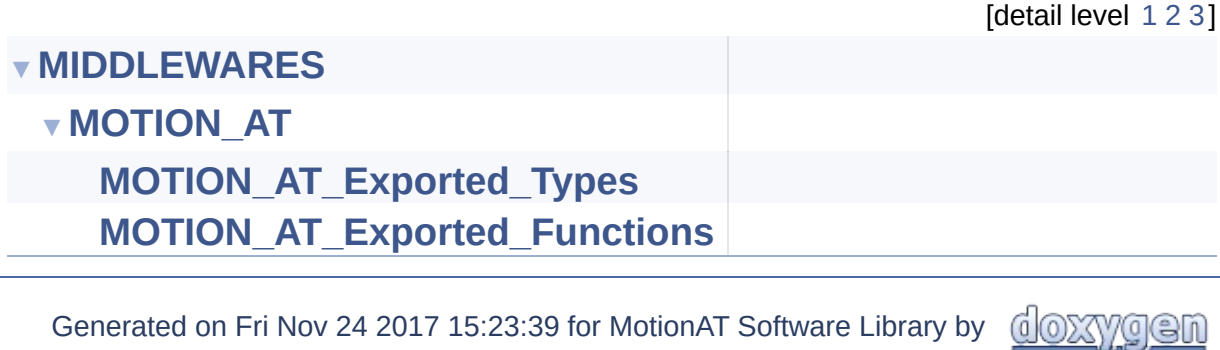

<span id="page-1-0"></span>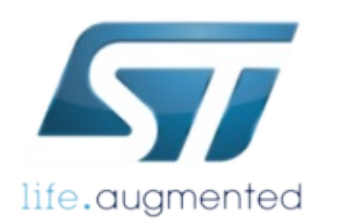

Library

MotionAT Software Library Documentation

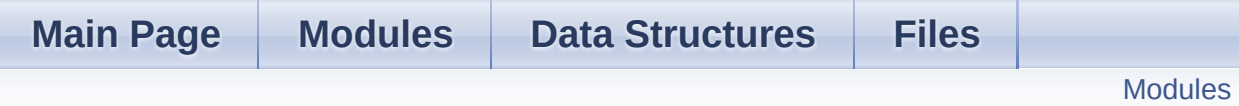

**MIDDLEWARES**

### <span id="page-2-0"></span>Modules

**[MOTION\\_AT](#page-4-0)**

## Detailed Description

doxygen Generated on Fri Nov 24 2017 15:23:39 for MotionAT Software Library by 1.8.9.1

<span id="page-4-0"></span>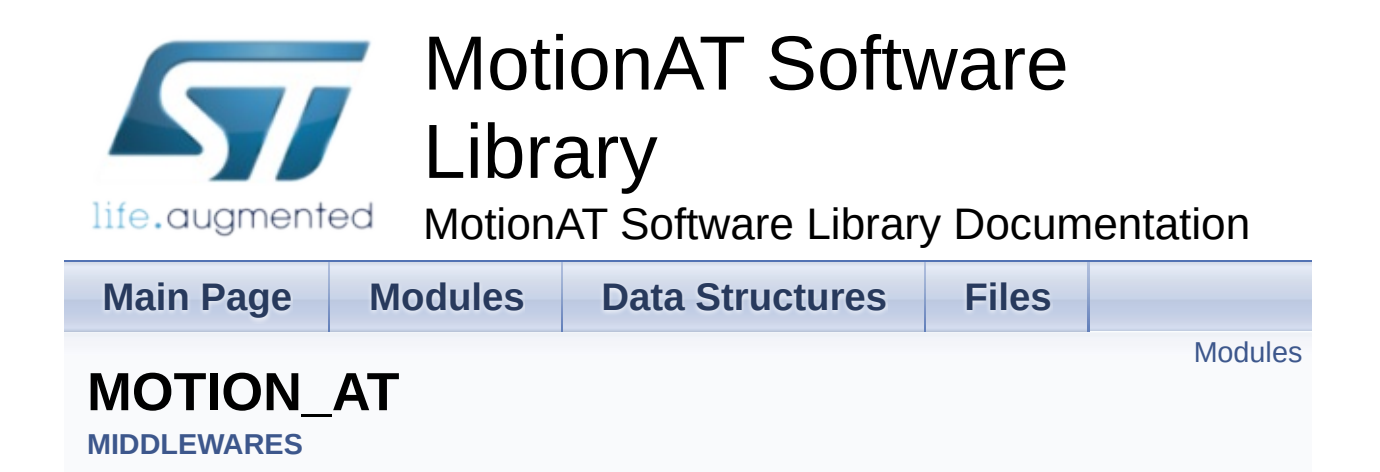

### <span id="page-5-0"></span>Modules

**[MOTION\\_AT\\_Exported\\_Types](#page-7-0)**

**[MOTION\\_AT\\_Exported\\_Functions](#page-18-0)**

## Detailed Description

doxygen Generated on Fri Nov 24 2017 15:23:39 for MotionAT Software Library by 1.8.9.1

<span id="page-7-0"></span>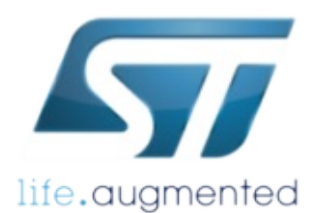

Library

life.augmented MotionAT Software Library Documentation

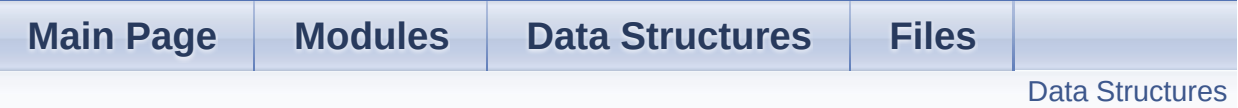

### **MOTION\_AT\_Exported\_Types**

**[MIDDLEWARES](#page-1-0)** » **[MOTION\\_AT](#page-4-0)**

### <span id="page-8-0"></span>Data Structures

struct **[MAT\\_input\\_t](#page-10-0)**

struct **[MAT\\_output\\_t](#page-14-0)**

## Detailed Description

doxygen Generated on Fri Nov 24 2017 15:23:39 for MotionAT Software Library by 1.8.9.1

<span id="page-10-0"></span>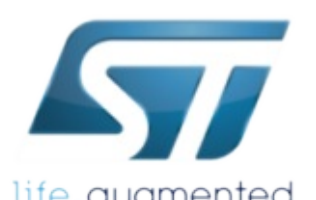

# MotionAT Software Library

life.augmented MotionAT Software Library Documentation

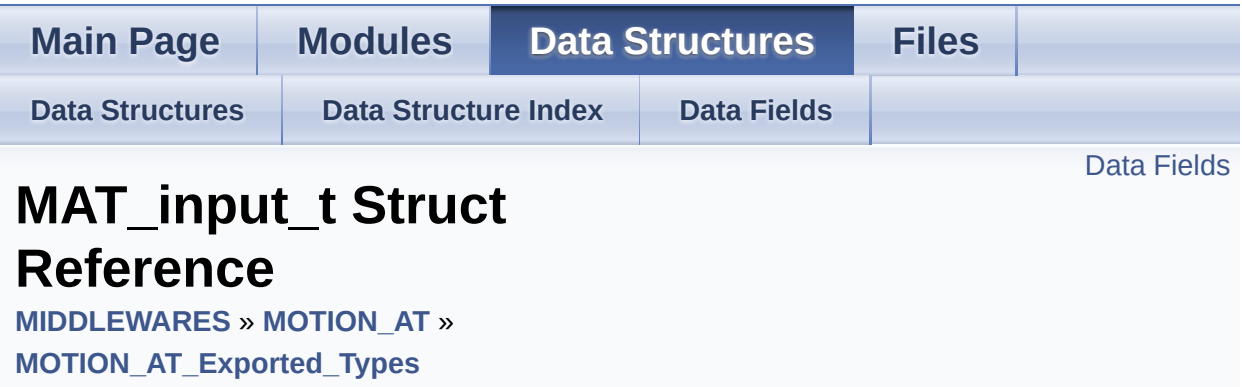

#include <**[motion\\_at.h](#page-42-0)**>

### <span id="page-11-0"></span>Data Fields

float **[acc\\_x](#page-13-0)**

Acceleration in X axis in [g]. [More...](#page-13-0)

### float **[acc\\_y](#page-13-1)**

Acceleration in Y axis in [g]. [More...](#page-13-1)

### float **[acc\\_z](#page-13-2)**

Acceleration in Z axis in [g]. [More...](#page-13-2)

Detailed Description

Definition at line **[62](#page-42-1)** of file **[motion\\_at.h](#page-42-0)**.

### Field Documentation

#### <span id="page-13-0"></span>**float acc\_x**

Acceleration in X axis in [g].

Definition at line **[64](#page-42-2)** of file **[motion\\_at.h](#page-42-0)**.

#### <span id="page-13-1"></span>**float acc\_y**

Acceleration in Y axis in [g].

Definition at line **[65](#page-42-3)** of file **[motion\\_at.h](#page-42-0)**.

#### <span id="page-13-2"></span>**float acc\_z**

Acceleration in Z axis in [g].

Definition at line **[66](#page-42-4)** of file **[motion\\_at.h](#page-42-0)**.

The documentation for this struct was generated from the following file:

Middlewares/ST/STM32\_MotionAT\_Library/Inc/**[motion\\_at.h](#page-42-0)**

Generated on Fri Nov 24 2017 15:23:39 for MotionAT Software Library by doxyden 1.8.9.1

<span id="page-14-0"></span>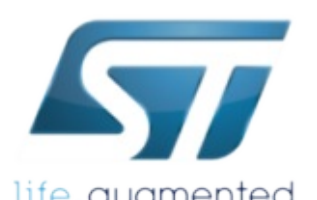

## MotionAT Software Library

life.augmented MotionAT Software Library Documentation

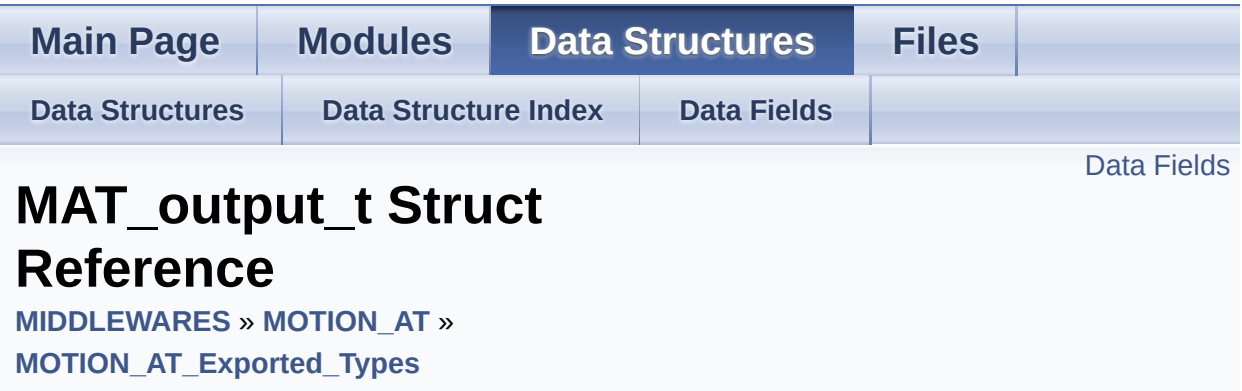

#include <**[motion\\_at.h](#page-42-0)**>

### <span id="page-15-0"></span>Data Fields

### uint8\_t **[active](#page-17-0)**

1 if currently active, 0 otherwise [More...](#page-17-0)

Detailed Description

Definition at line **[69](#page-43-0)** of file **[motion\\_at.h](#page-42-0)**.

### Field Documentation

### <span id="page-17-0"></span>**uint8\_t active**

1 if currently active, 0 otherwise

Definition at line **[71](#page-43-1)** of file **[motion\\_at.h](#page-42-0)**.

The documentation for this struct was generated from the following file:

Middlewares/ST/STM32\_MotionAT\_Library/Inc/**[motion\\_at.h](#page-42-0)**

Generated on Fri Nov 24 2017 15:23:39 for MotionAT Software Library by @ 0XVGC 1.8.9.1

<span id="page-18-0"></span>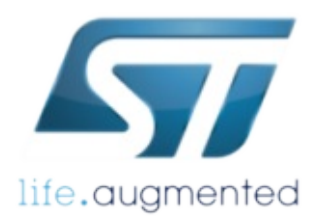

Library life.augmented MotionAT Software Library Documentation

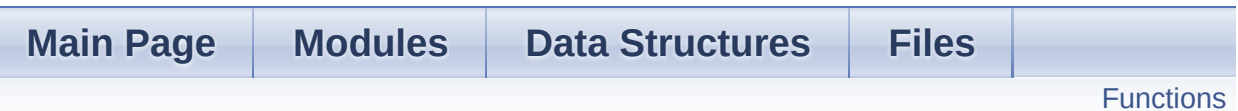

### **MOTION\_AT\_Exported\_Functions**

**[MIDDLEWARES](#page-1-0)** » **[MOTION\\_AT](#page-4-0)**

### <span id="page-19-0"></span>**Functions**

- void **[MotionAT\\_Initialize](#page-20-0)** (void) Initialize MotionAT engine (dynamically allocate memory) [More...](#page-20-0)
- void **[MotionAT\\_Deinitialize](#page-20-1)** (void) Deinitialize MotionAT engine (free dynamically allocated memory) [More...](#page-20-1)
- void **[MotionAT\\_Update](#page-21-0)** (**[MAT\\_input\\_t](#page-10-0)** \*data\_in, **[MAT\\_output\\_t](#page-14-0)** \*data\_out) Run Active Time algorithm. [More...](#page-21-0)
- uint8\_t **[MotionAT\\_GetLibVersion](#page-20-2)** (char \*version) Get the library version. [More...](#page-20-2)

### Detailed Description

### Function Documentation

<span id="page-20-1"></span>**void MotionAT\_Deinitialize ( void )**

Deinitialize MotionAT engine (free dynamically allocated memory)

**Parameters None**

**Return values None**

<span id="page-20-2"></span>**uint8\_t MotionAT\_GetLibVersion ( char \* version )**

Get the library version.

**Parameters**

**version** pointer to an array of 35 char

**Return values**

**Number** of characters in the version string

<span id="page-20-0"></span>**void MotionAT\_Initialize ( void )**

Initialize MotionAT engine (dynamically allocate memory)

**Parameters None**

<span id="page-21-0"></span>**void MotionAT\_Update ( [MAT\\_input\\_t](#page-10-0) \* data\_in, [MAT\\_output\\_t](#page-14-0) \* data\_out )**

Run Active Time algorithm.

#### **Parameters**

**data\_in** pointer to **[MAT\\_input\\_t](#page-10-0)** structure **data\_out** pointer to **[MAT\\_output\\_t](#page-14-0)** structure

**Return values None**

Generated on Fri Nov 24 2017 15:23:39 for MotionAT Software Library by

<span id="page-22-0"></span>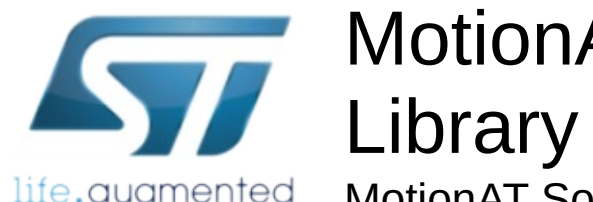

life.augmented

# MotionAT Software

MotionAT Software Library Documentation

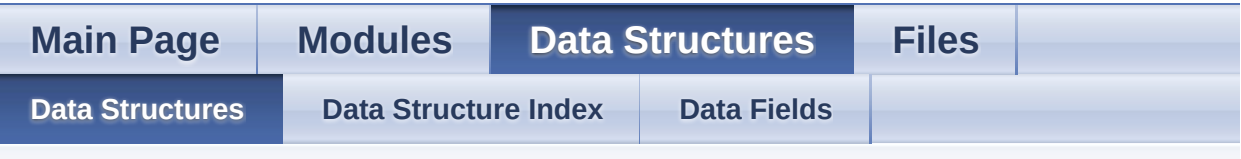

### **Data Structures**

Here are the data structures with brief descriptions:

- **C [MAT\\_input\\_t](#page-10-0)**
- **C [MAT\\_output\\_t](#page-14-0)**

doxygen Generated on Fri Nov 24 2017 15:23:39 for MotionAT Software Library by 1.8.9.1

<span id="page-23-1"></span><span id="page-23-0"></span>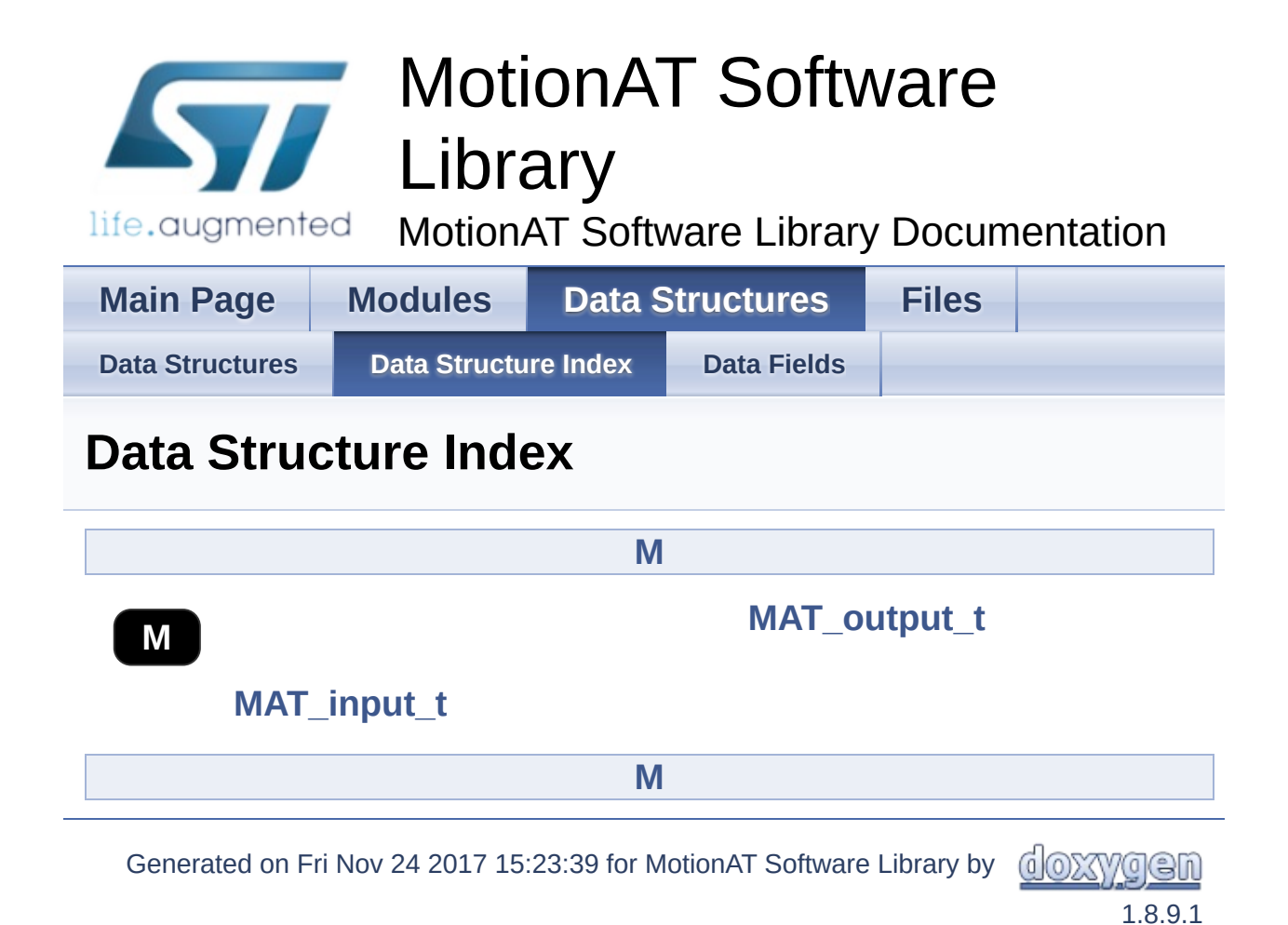

<span id="page-24-0"></span>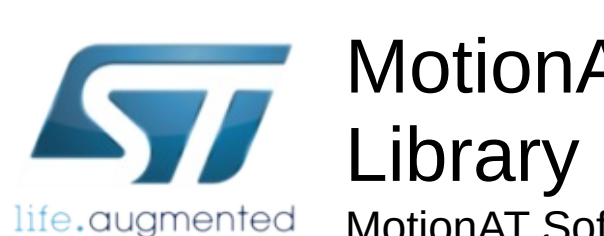

MotionAT Software Library Documentation

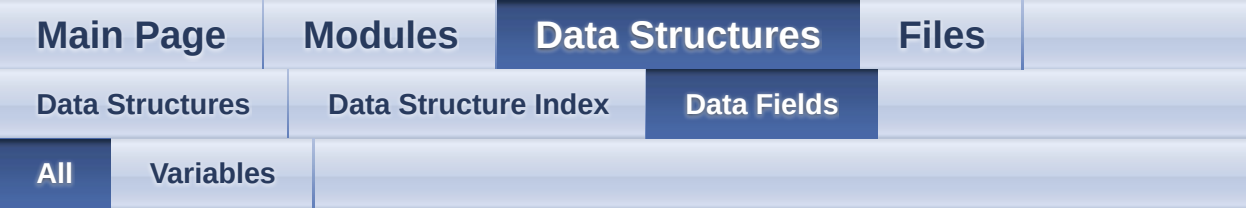

Here is a list of all struct and union fields with links to the structures/unions they belong to:

- acc\_x : **[MAT\\_input\\_t](#page-13-0)**
- acc\_y : **[MAT\\_input\\_t](#page-13-1)**
- acc\_z : **[MAT\\_input\\_t](#page-13-2)**
- active : **[MAT\\_output\\_t](#page-17-0)**

Generated on Fri Nov 24 2017 15:23:39 for MotionAT Software Library by @ OXYYG CI

<span id="page-25-0"></span>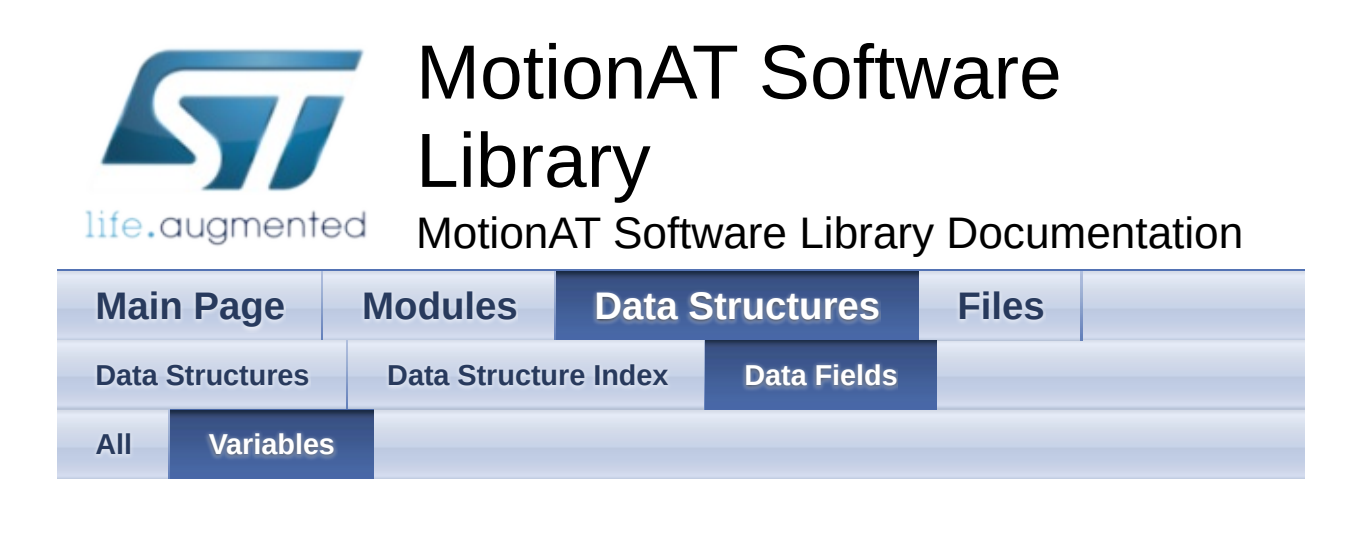

- acc\_x : **[MAT\\_input\\_t](#page-13-0)**
- acc\_y : **[MAT\\_input\\_t](#page-13-1)**
- acc\_z : **[MAT\\_input\\_t](#page-13-2)**
- active : **[MAT\\_output\\_t](#page-17-0)**

<u>doxygen</u> Generated on Fri Nov 24 2017 15:23:39 for MotionAT Software Library by

<span id="page-26-0"></span>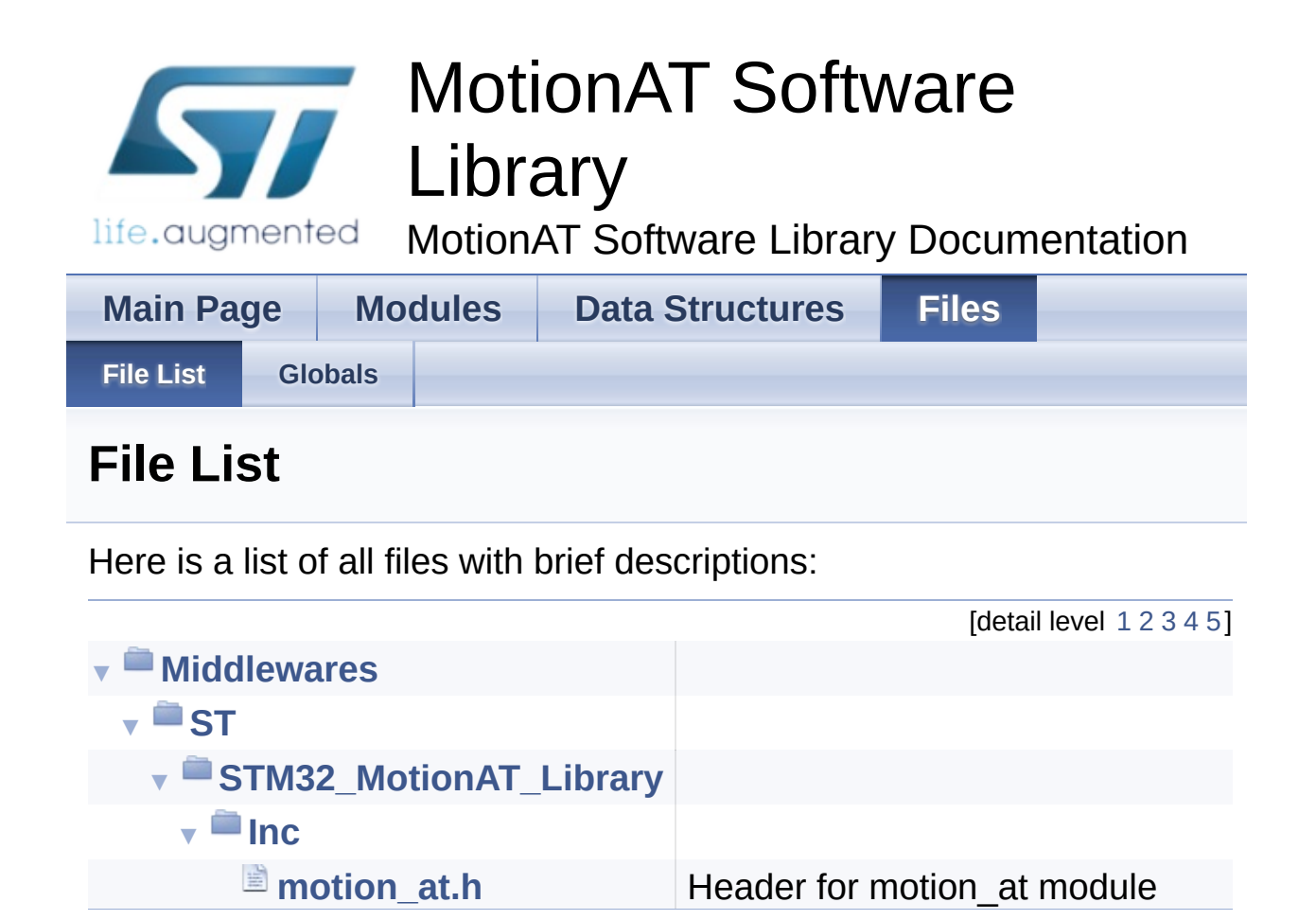

Generated on Fri Nov 24 2017 15:23:39 for MotionAT Software Library by doxygen 1.8.9.1

<span id="page-27-0"></span>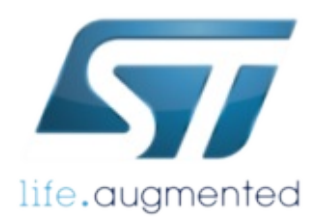

# MotionAT Software Library

life.augmented MotionAT Software Library Documentation

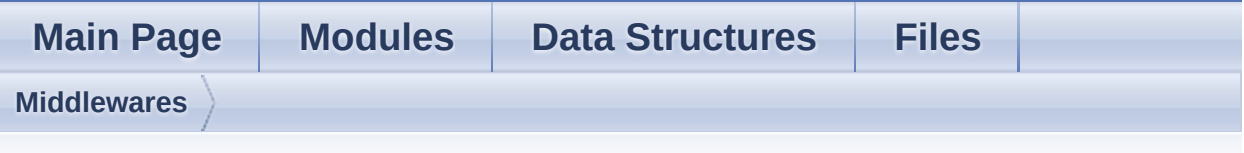

**Middlewares Directory Reference**

**Directories** 

directory **[ST](#page-29-0)**

Generated on Fri Nov 24 2017 15:23:39 for MotionAT Software Library by comparison 1.8.9.1

<span id="page-29-0"></span>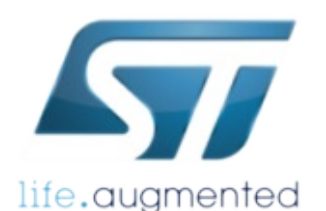

# MotionAT Software Library

life.augmented MotionAT Software Library Documentation

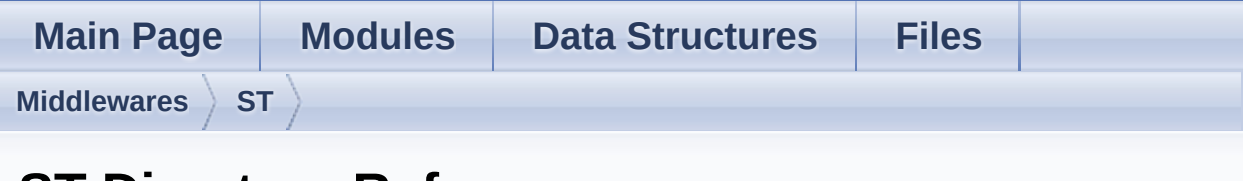

## **ST Directory Reference**

### **Directories**

### directory **[STM32\\_MotionAT\\_Library](#page-31-0)**

Generated on Fri Nov 24 2017 15:23:39 for MotionAT Software Library by @ 0XVYOOM 1.8.9.1

<span id="page-31-0"></span>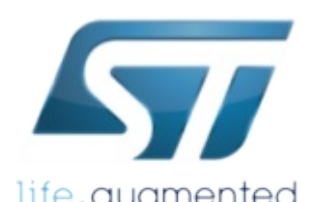

# MotionAT Software Library

life.augmented MotionAT Software Library Documentation

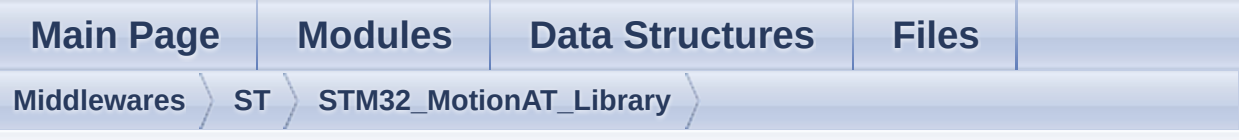

## **STM32\_MotionAT\_Library Directory Reference**

### **Directories**

directory **[Inc](#page-33-0)**

Generated on Fri Nov 24 2017 15:23:39 for MotionAT Software Library by comparison 1.8.9.1

<span id="page-33-0"></span>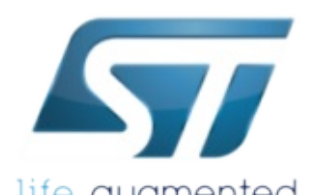

# MotionAT Software Library

life.augmented MotionAT Software Library Documentation

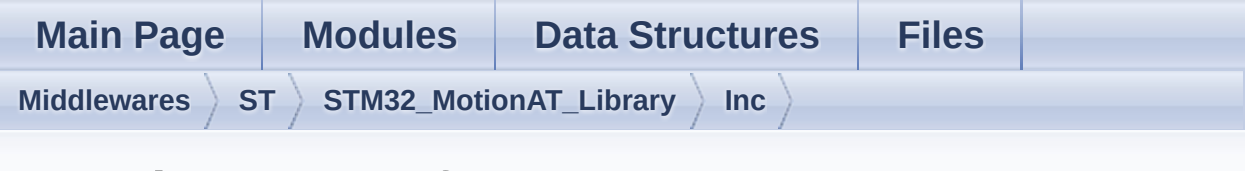

### **Inc Directory Reference**

### Files

#### file **[motion\\_at.h](#page-35-0)** [\[code\]](#page-42-0) Header for motion\_at module.

Generated on Fri Nov 24 2017 15:23:39 for MotionAT Software Library by comparison

<span id="page-35-0"></span>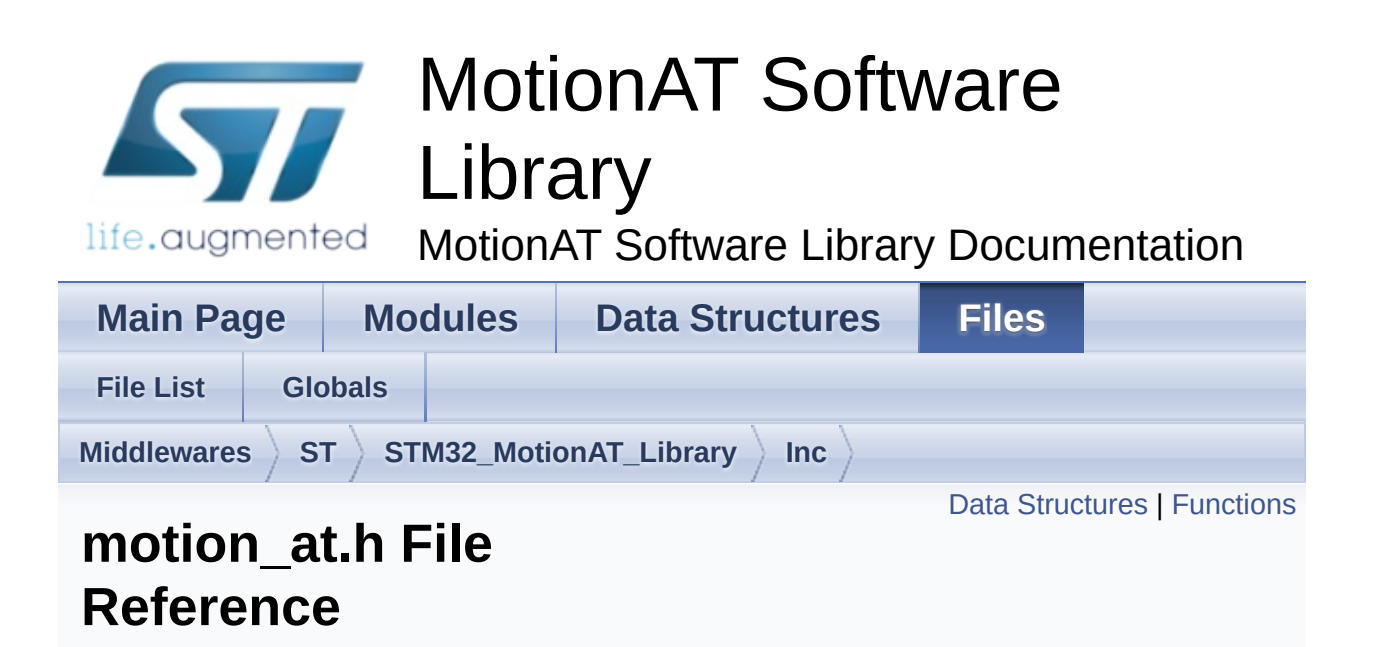

Header for motion\_at module. [More...](#page-37-1)

#include <stdint.h>

Go to the [source](#page-42-0) code of this file.

### <span id="page-36-0"></span>Data Structures

struct **[MAT\\_input\\_t](#page-10-0)**

struct **[MAT\\_output\\_t](#page-14-0)**

### <span id="page-37-0"></span>**Functions**

- void **[MotionAT\\_Initialize](#page-20-0)** (void) Initialize MotionAT engine (dynamically allocate memory) [More...](#page-20-0)
- void **[MotionAT\\_Deinitialize](#page-20-1)** (void) Deinitialize MotionAT engine (free dynamically allocated memory) [More...](#page-20-1)
- void **[MotionAT\\_Update](#page-21-0)** (**[MAT\\_input\\_t](#page-10-0)** \*data\_in, **[MAT\\_output\\_t](#page-14-0)** \*data\_out) Run Active Time algorithm. [More...](#page-21-0)
- <span id="page-37-1"></span>uint8\_t **[MotionAT\\_GetLibVersion](#page-20-2)** (char \*version) Get the library version. [More...](#page-20-2)

### Detailed Description

Header for motion\_at module.

**Author** MEMS Application Team

**Version** V1.0.0

**Date** 01-September-2017

**Attention**

## **© COPYRIGHT(c) 2017 STMicroelectronics**

Redistribution and use in source and binary forms, with or without modification, are permitted provided that the following conditions are met:

- 1. Redistributions of source code must retain the above copyright notice, this list of conditions and the following disclaimer.
- 2. Redistributions in binary form must reproduce the above copyright notice, this list of conditions and the following disclaimer in the documentation and/or other materials provided with the distribution.
- 3. Neither the name of STMicroelectronics nor the names of its contributors may be used to endorse or promote products derived from this software without specific prior written permission.

THIS SOFTWARE IS PROVIDED BY THE COPYRIGHT HOLDERS AND CONTRIBUTORS "AS IS" AND ANY EXPRESS OR IMPLIED WARRANTIES, INCLUDING, BUT NOT LIMITED TO, THE IMPLIED WARRANTIES OF MERCHANTABILITY AND FITNESS FOR A PARTICULAR PURPOSE ARE DISCLAIMED. IN NO EVENT SHALL THE COPYRIGHT HOLDER OR CONTRIBUTORS BE LIABLE FOR ANY DIRECT, INDIRECT, INCIDENTAL, SPECIAL, EXEMPLARY, OR CONSEQUENTIAL DAMAGES (INCLUDING, BUT NOT LIMITED TO, PROCUREMENT OF SUBSTITUTE GOODS OR SERVICES; LOSS OF USE, DATA, OR PROFITS; OR BUSINESS INTERRUPTION) HOWEVER CAUSED AND ON ANY THEORY OF LIABILITY, WHETHER IN CONTRACT, STRICT LIABILITY, OR TORT (INCLUDING NEGLIGENCE OR OTHERWISE) ARISING IN ANY WAY OUT OF THE USE OF THIS SOFTWARE, EVEN IF ADVISED OF THE POSSIBILITY OF SUCH DAMAGE.

Definition in file **[motion\\_at.h](#page-42-0)**.

Generated on Fri Nov 24 2017 15:23:39 for MotionAT Software Library by doxygen

<span id="page-40-0"></span>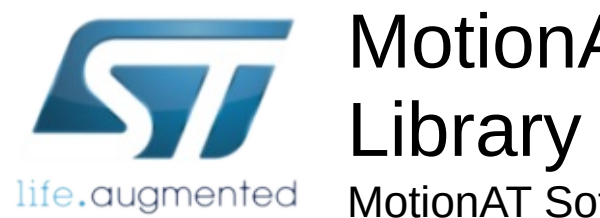

MotionAT Software Library Documentation

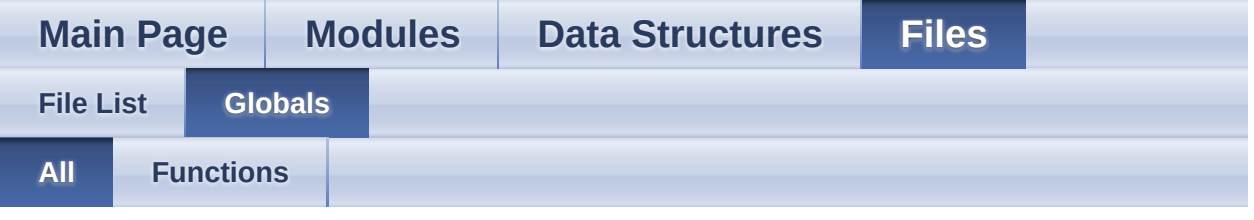

Here is a list of all functions, variables, defines, enums, and typedefs with links to the files they belong to:

- MotionAT\_Deinitialize() : **[motion\\_at.h](#page-20-1)**
- MotionAT\_GetLibVersion() : **[motion\\_at.h](#page-20-2)**
- MotionAT\_Initialize() : **[motion\\_at.h](#page-20-0)**
- MotionAT\_Update() : **[motion\\_at.h](#page-21-0)**

Generated on Fri Nov 24 2017 15:23:39 for MotionAT Software Library by comparison

<span id="page-41-0"></span>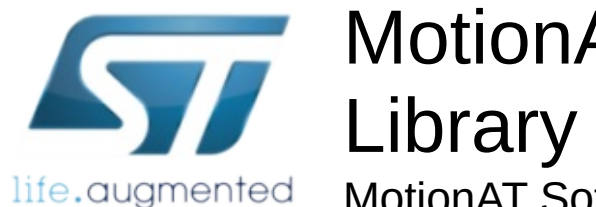

MotionAT Software Library Documentation

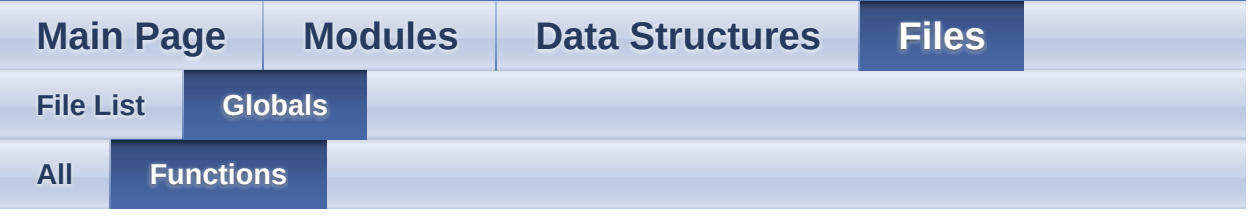

- MotionAT\_Deinitialize() : **[motion\\_at.h](#page-20-1)**
- MotionAT\_GetLibVersion() : **[motion\\_at.h](#page-20-2)**
- MotionAT\_Initialize() : **[motion\\_at.h](#page-20-0)**
- MotionAT\_Update() : **[motion\\_at.h](#page-21-0)**

<u>doxygen</u> Generated on Fri Nov 24 2017 15:23:39 for MotionAT Software Library by

<span id="page-42-0"></span>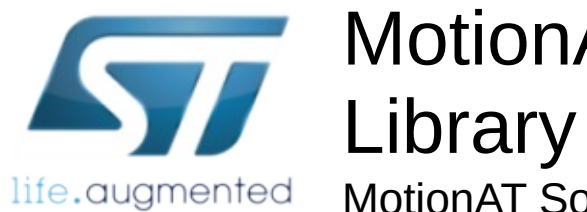

MotionAT Software Library Documentation

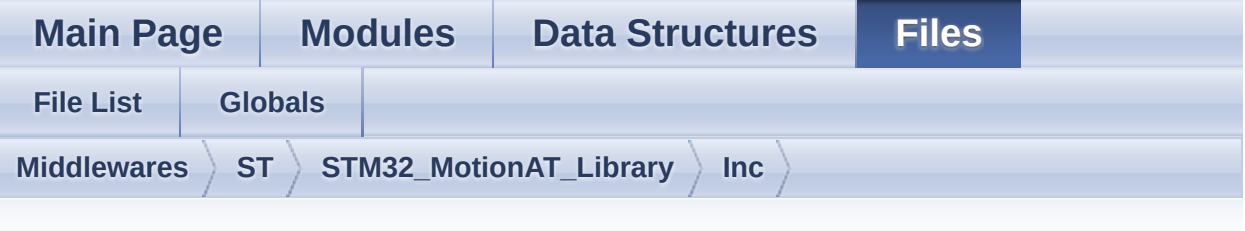

### **motion\_at.h**

Go to the [documentation](#page-35-0) of this file.

```
1
38 /* Define to prevent recursive inclusion ---
----------------------------------*/
39 #ifndef _MOTION_AT_H_
40 #define _MOTION_AT_H_
41
42 #ifdef __cplusplus
43 extern "C" {
44 #endif
45
46 /* Includes --------------------------------
         ----------------------------------*/
47 #include <stdint.h>
48
61 /* Exported types --------------------------
                    ----------------------------------*/
62 typedef struct
63 {
64 float acc_x;
65 float acc_y;
66 float acc_z;
67 } MAT_input_t;
68
```

```
69 typedef struct
 70 {
 71active;
 72 } MAT_output_t;
 73
 78 /* Exported constants --------------------
                          ----------------------------------*/
 79 /* Exported variables ----------------------
    ----------------------------------*/
 80 /* Exported macro -------------------------
        ----------------------------------*/
 81
 86 /* Exported functions --------------------
          --------------------------------- */
 87
 MotionAT_Initialize(void);
 94
MotionAT_Deinitialize(void);
101
108 void MotionAT_Update(MAT_input_t *data_in,
  MAT_output_t *data_out);
109
MotionAT_GetLibVersion(char
  *version);
116
129 #ifdef __cplusplus
130 }
131 #endif
132
133 #endif /* _MOTION_AT_H_ */
134
135 /************************ (C) COPYRIGHT
  STMicroelectronics *****END OF FILE****/
```
Generated on Fri Nov 24 2017 15:23:39 for MotionAT Software Library by doxy and 1.8.9.1